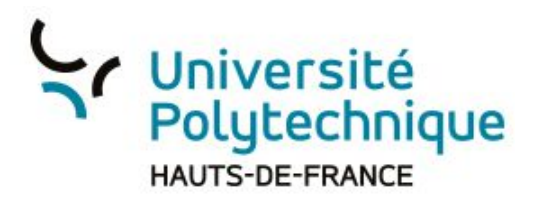

# **Créer, alimenter et partager une Playlist depuis POD**

Une playlist est un ensemble de vidéos.

Dans POD, il est possible de créer une playlist, de l'alimenter avec différentes vidéos disponibles sur POD (les vôtres mais aussi celles des autres) et de la partager y compris sur certains réseaux sociaux.

Vous pouvez vous servir d'une playlist pour inviter vos étudiants à visualiser un ensemble de vidéos que vous trouvez particulièrement pertinent dans le cadre de votre enseignement. (cela peut être un mélange de vos propres vidéos et de celles de vos collègues).

## **Créer une playlist**

- 1) Authentifiez-vous en vous connectant à la plateforme
- 2) Cliquez sur votre profil pour le déplier
- 3) Cliquez sur 'Mes Playlists'

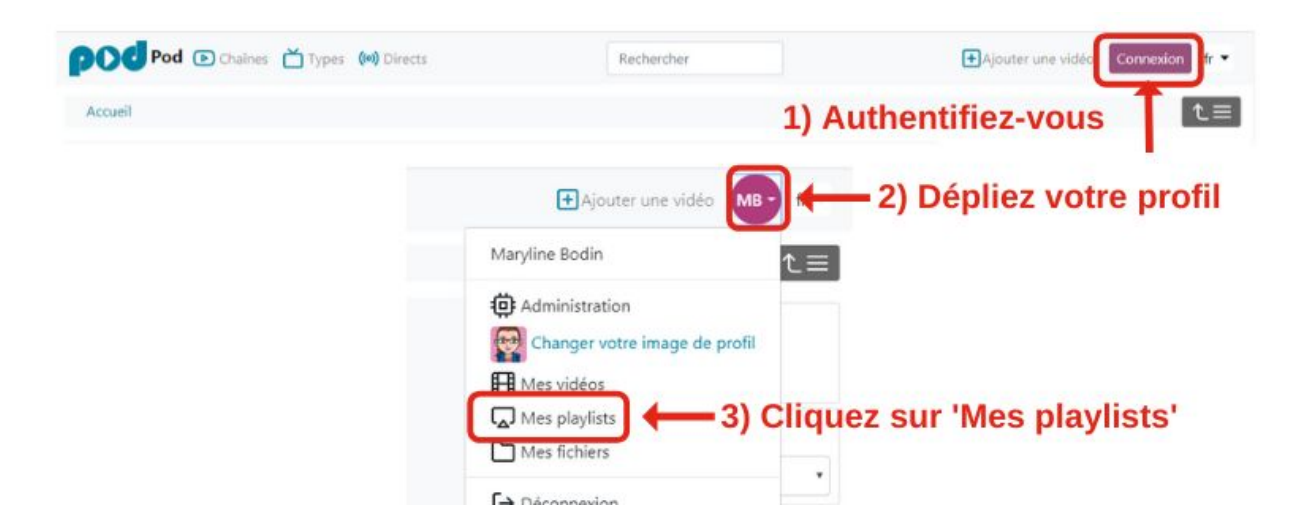

4) Cliquez sur 'Ajouter une nouvelle playlist'

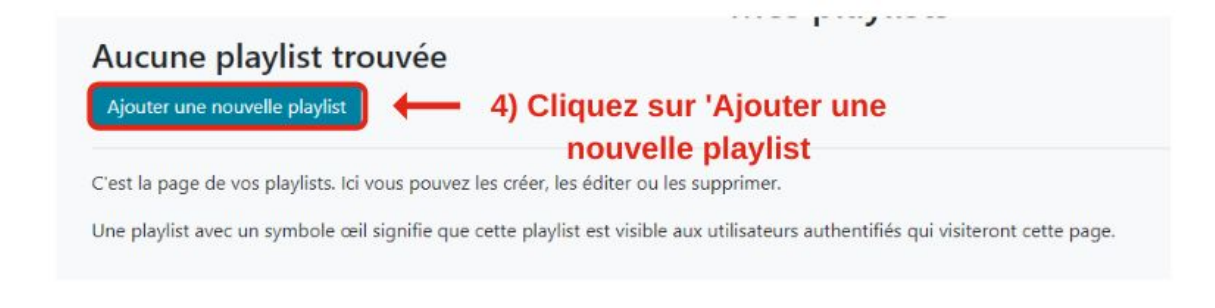

- 5) Ajoutez un titre à votre playlist
- 6) Cochez la case 'visible' pour rendre visible votre playlist
- 7) Cliquez sur 'Sauvegarder'

A présent, toutes les vidéos de POD auront , en bas à droite, un nouveau bouton qui vous permettra de la collecter pour votre playlist.

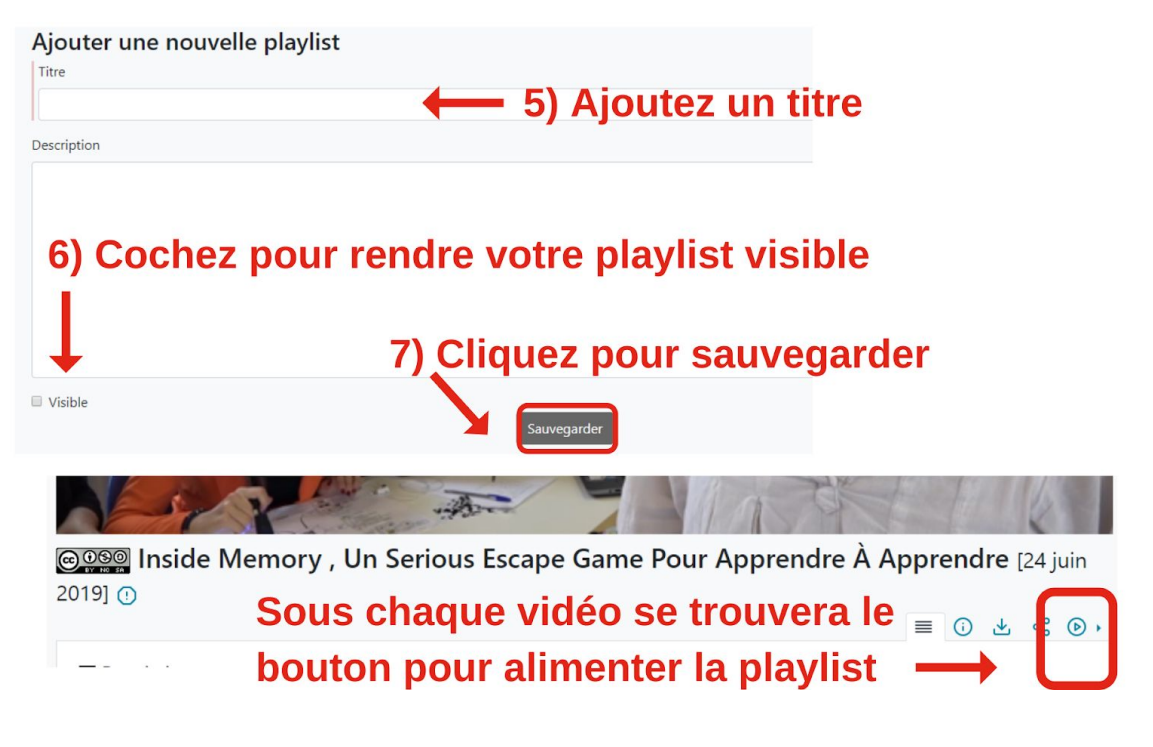

## **Alimenter votre playlist**

1) Explorez les ressources disponibles sur POD:

Sur la copie d'écran:

1= votre recherche personnelle

2= recherche par Disciplines

3= recherche par 'mots clés'

4= recherche par chaînes

5= recherche par 'utilisateurs'

6= recherche par 'types' de vidéo (tutoriels, cours, conférences…)

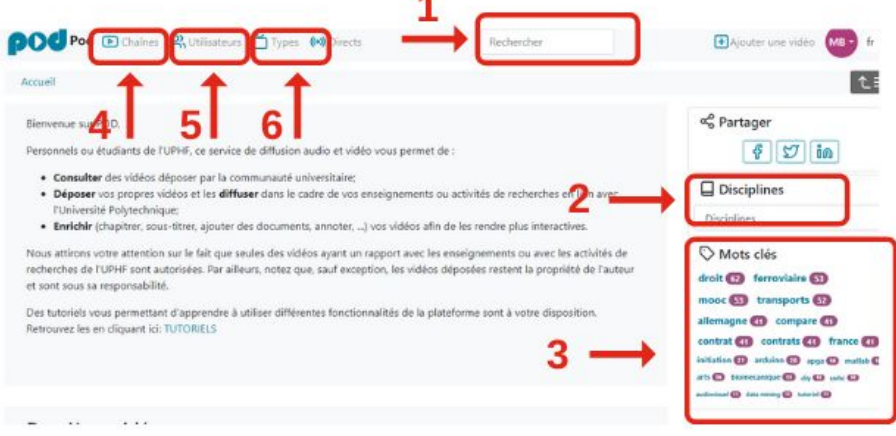

2) Collectez les vidéos que vous souhaitez ajouter à votre playlist en utilisant le bouton prévu à cet effet en bas des vidéos .

NOTE: Si vous créez différentes playlists, vous pourrez sélectionner le playlist dans laquelle vous souhaitez faire figurer la vidéo.

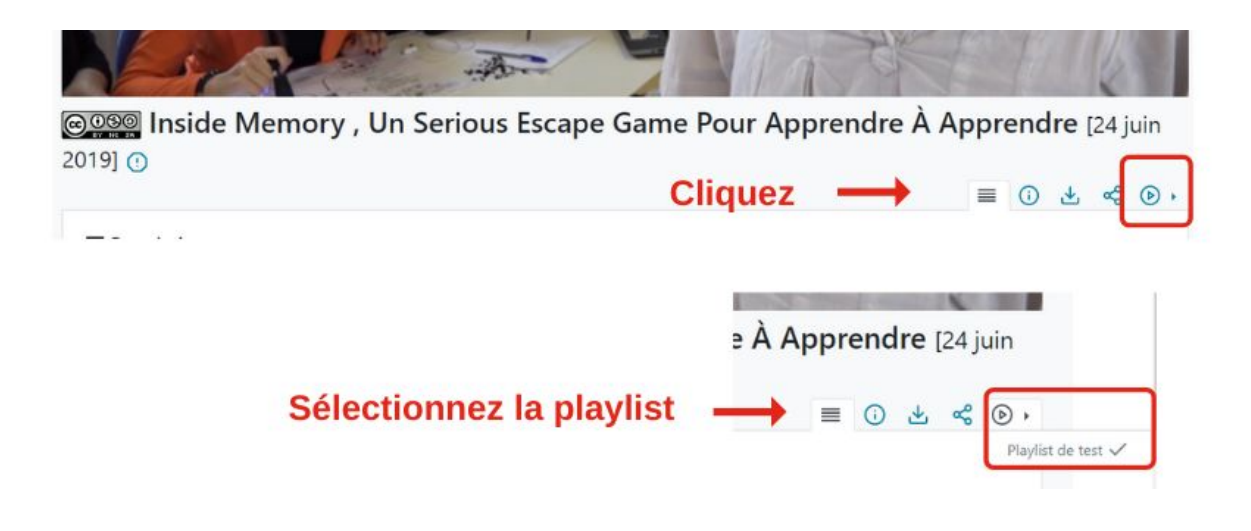

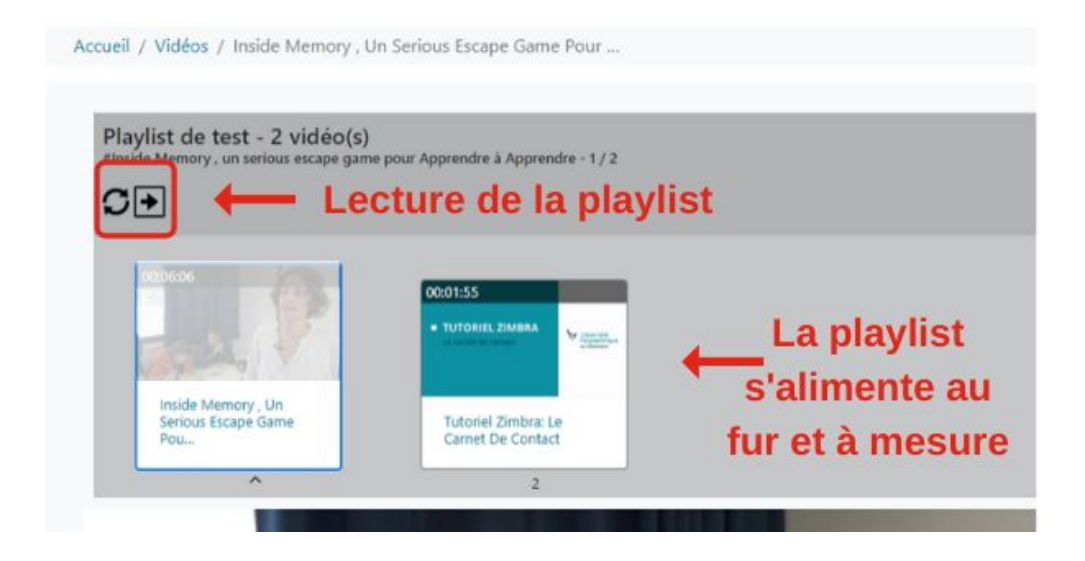

**Partager votre playlist**

Deux possibilités:

- Partage sur les réseaux sociaux (Facebook, Twitter, Linked In)
- Partage du lien

Partage sur les réseaux sociaux:

1) Dépliez les options de gestion de votre playlist

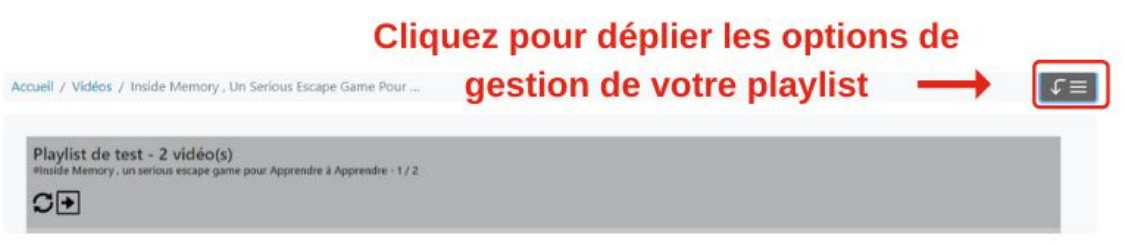

2) Sélectionnez le réseau social

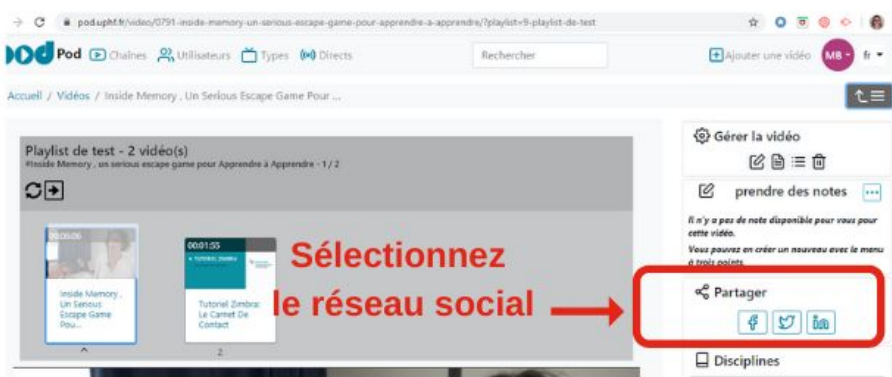

### Partage du lien:

Récupérez le lien dans votre barre d'adresse.

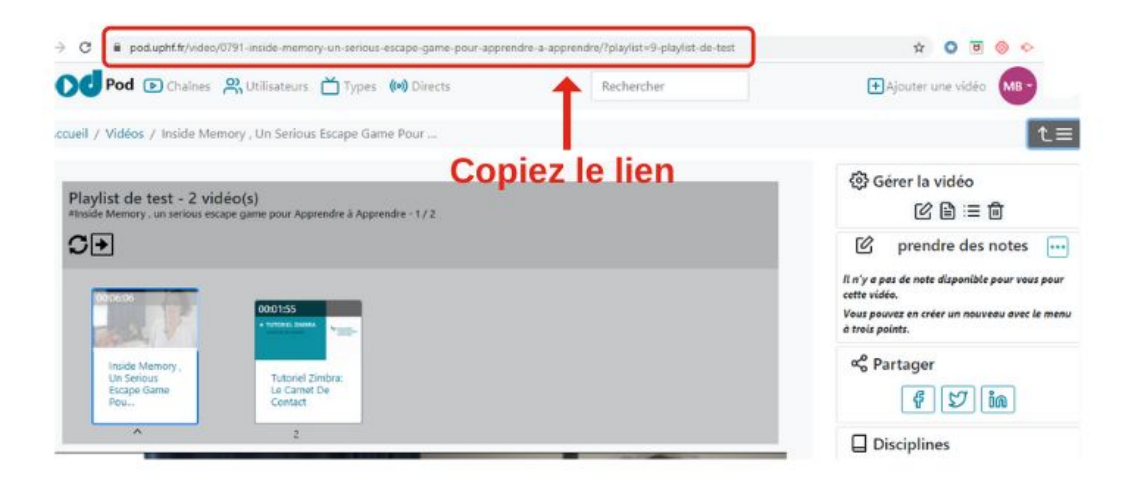

## **Pistes d'utilisation**

- demander à vos étudiants de créer une playlist de quelques vidéos particulièrement pertinentes par rapport au sujet que vous abordez en cours.
- proposer aux étudiants une playlist à regarder avant de participer à votre cours...